#### **Propiedades de las Hojas de Estilo ‐ CSS**

La columna "CSS" indica en cual versión de hoja de estilo está definida (CSS1, CSS2, o CSS3) la propiedad.

#### Propiedades de Animación

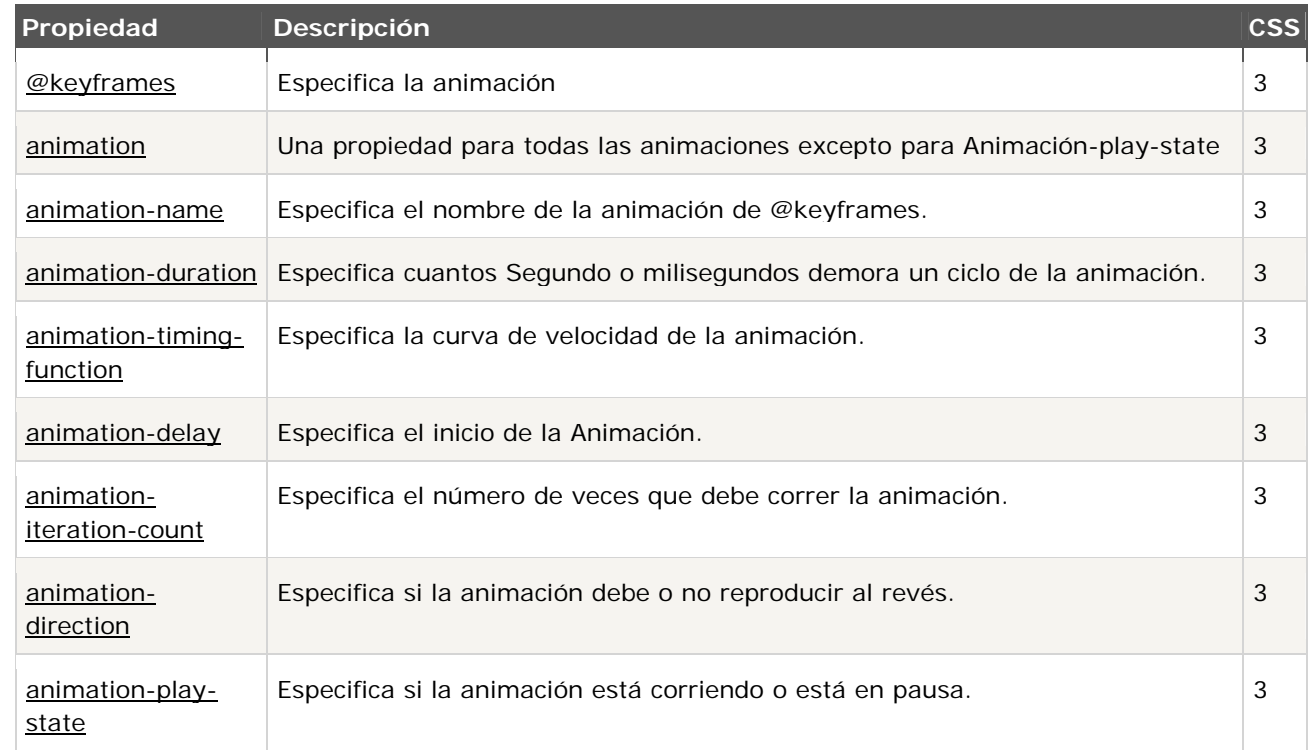

#### Propiedades de Fondo

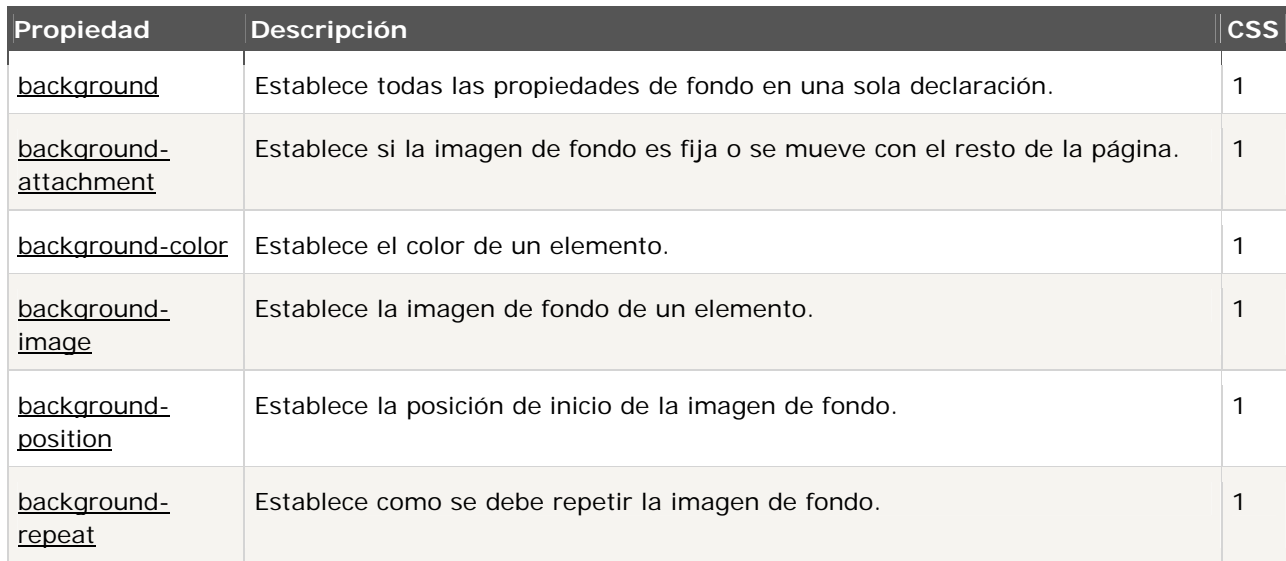

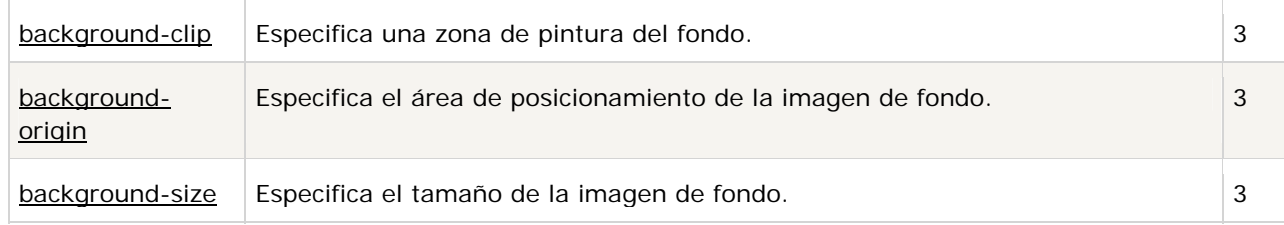

# Propiedades de Borde y Contorno

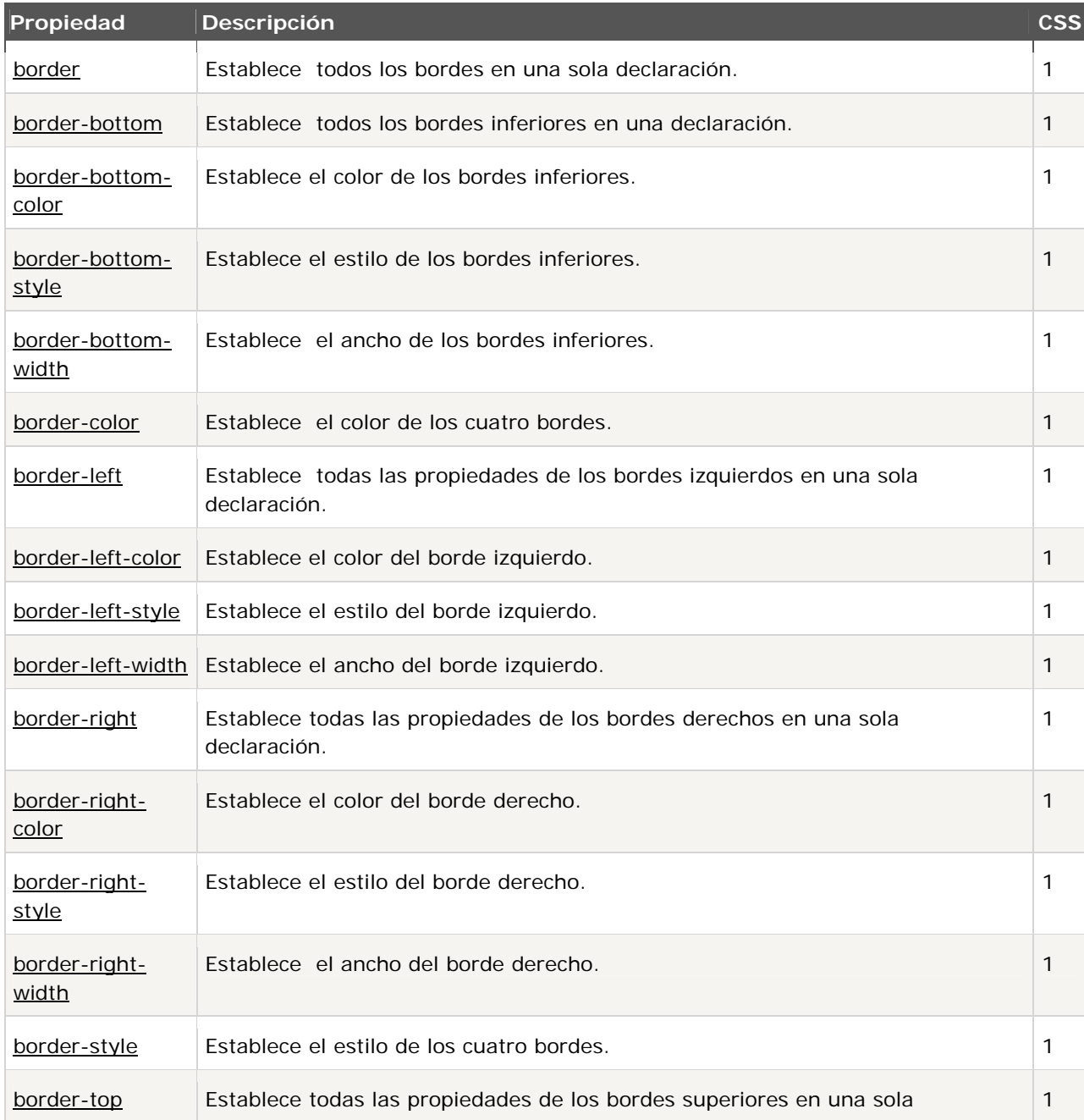

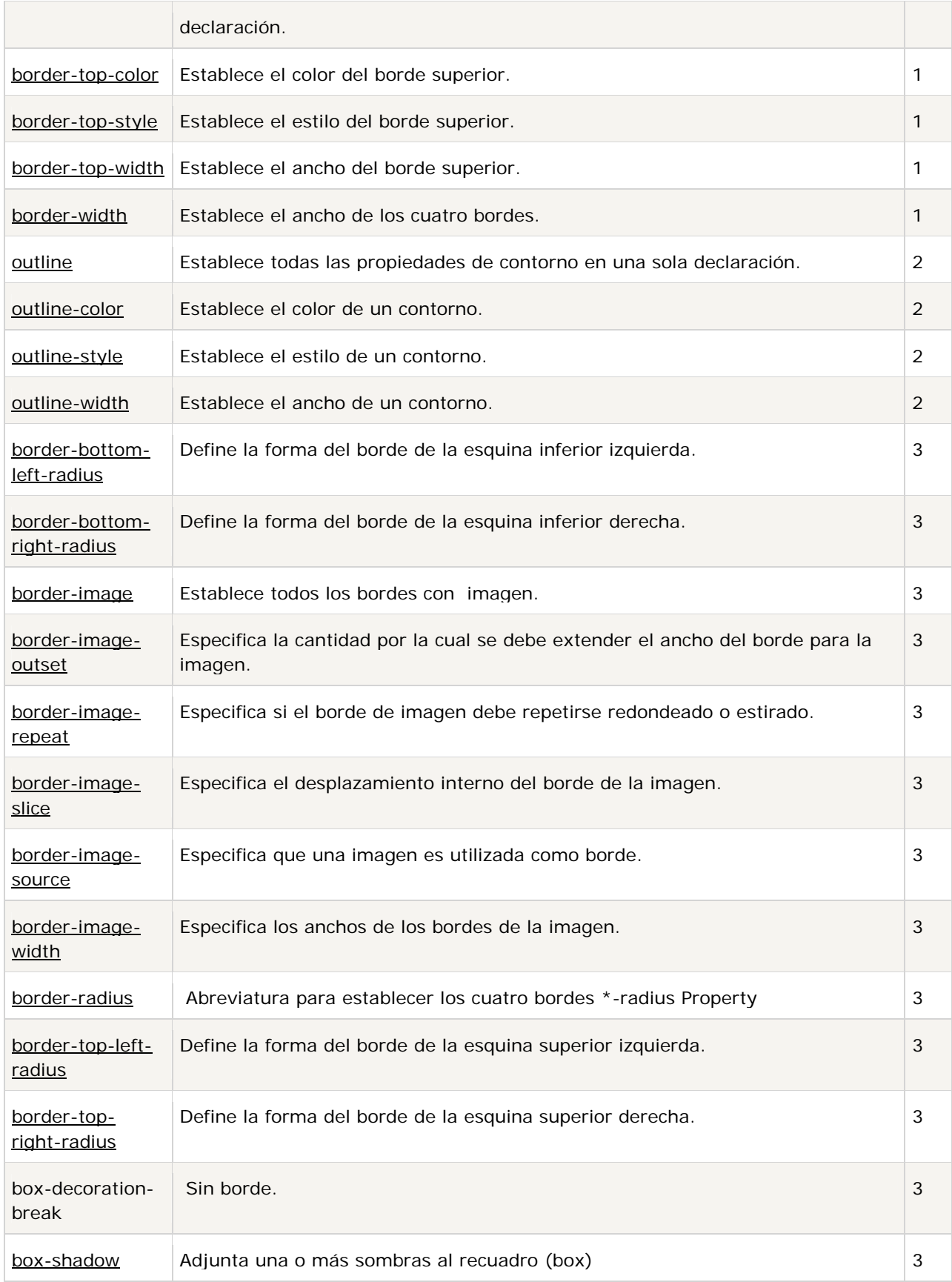

# Propiedades de Cuadro (Box)

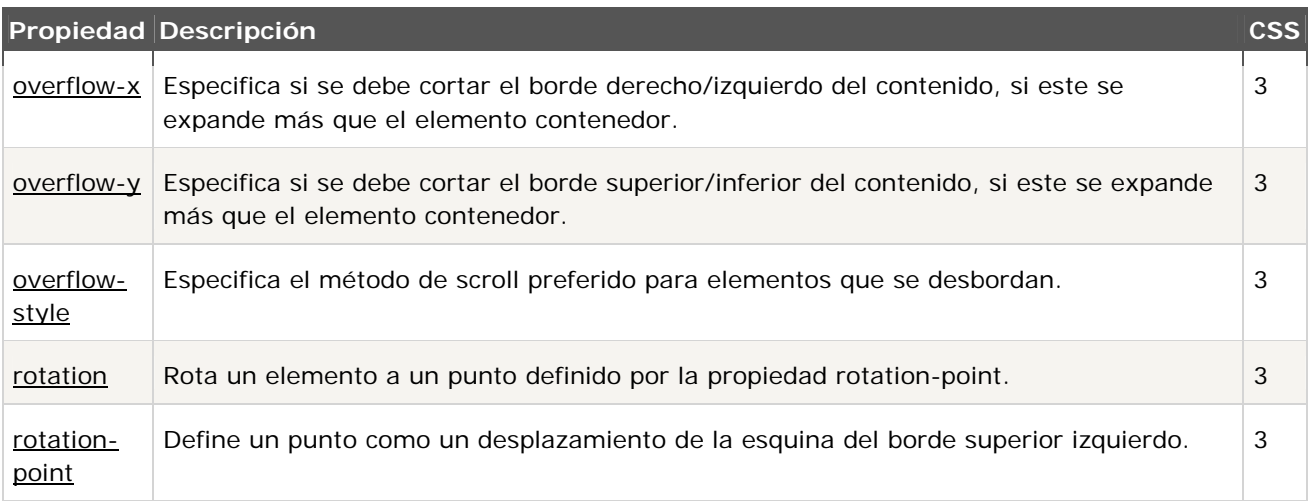

## Propiedades de Color

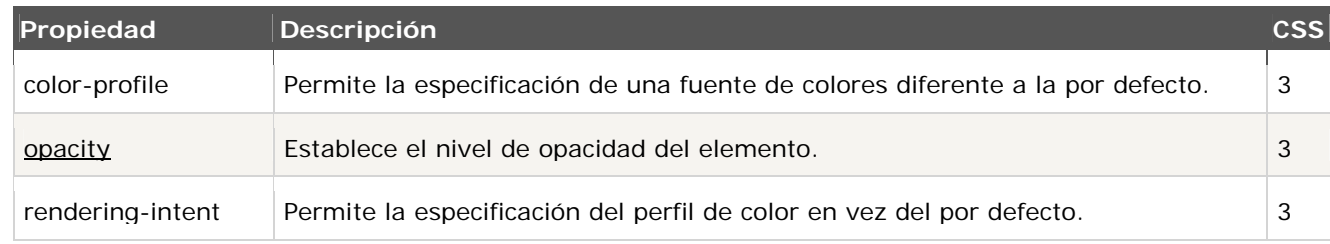

## Propiedades de Contenido de Medio

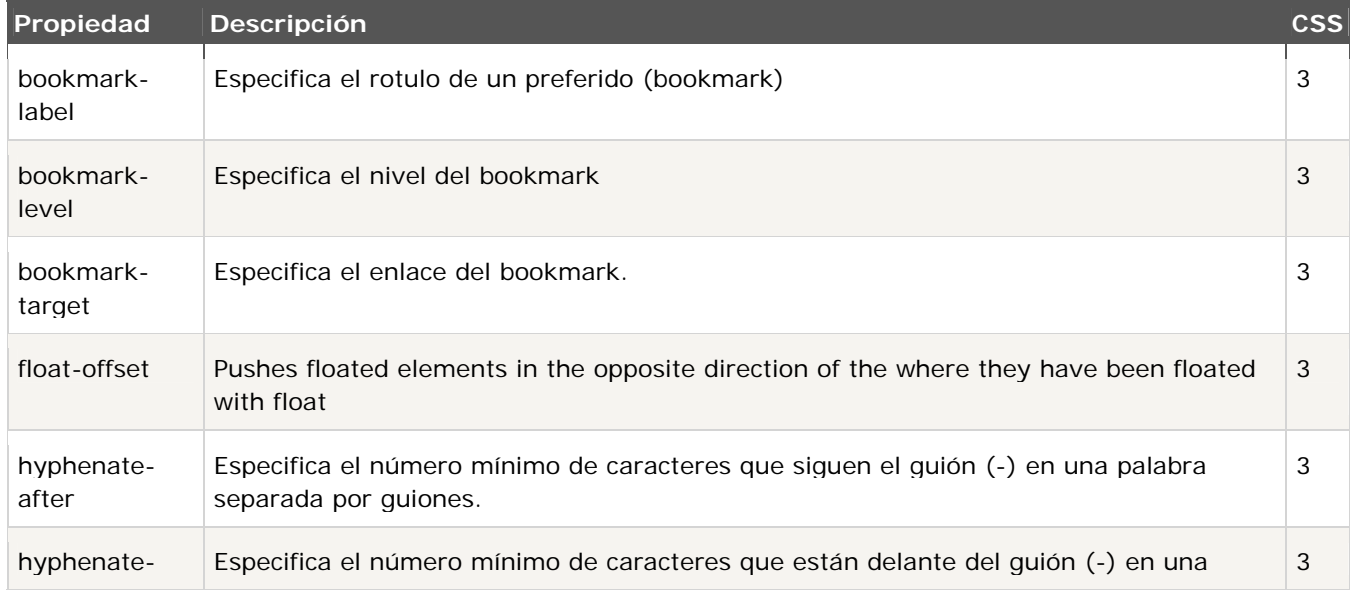

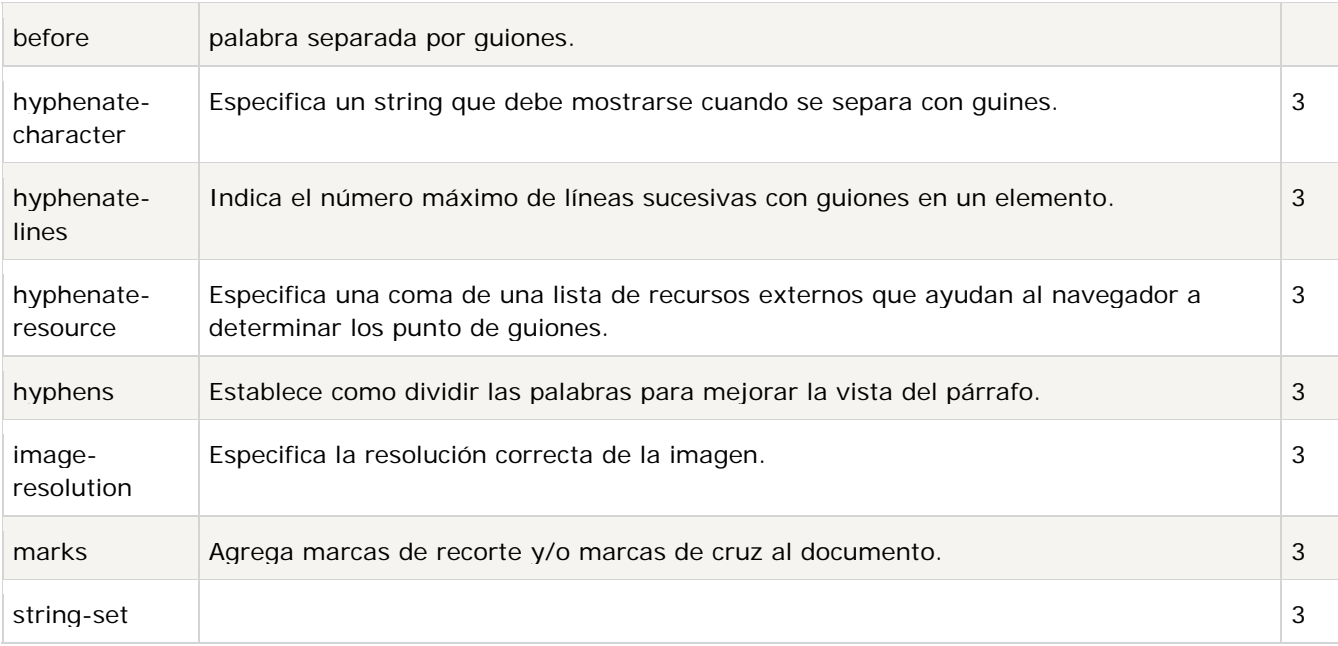

# Propiedades de Dimensión

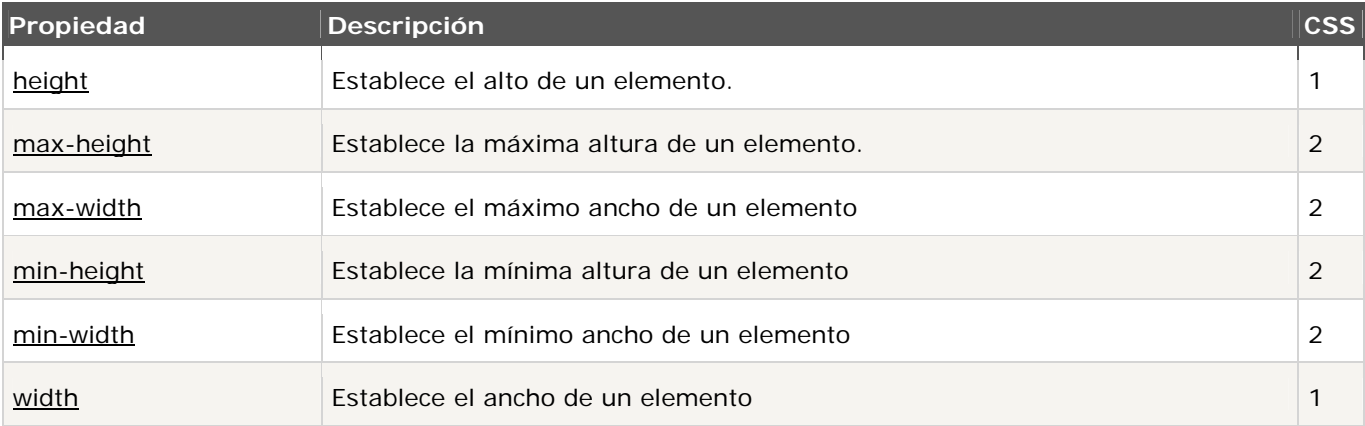

# Propiedades de Fuente

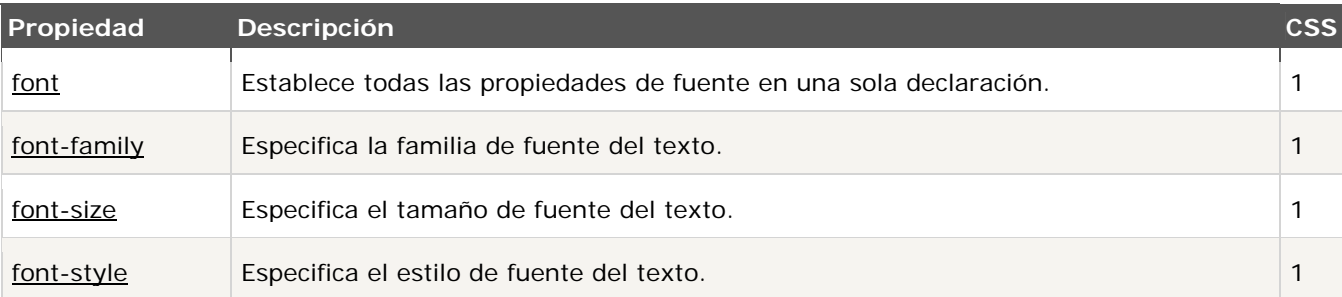

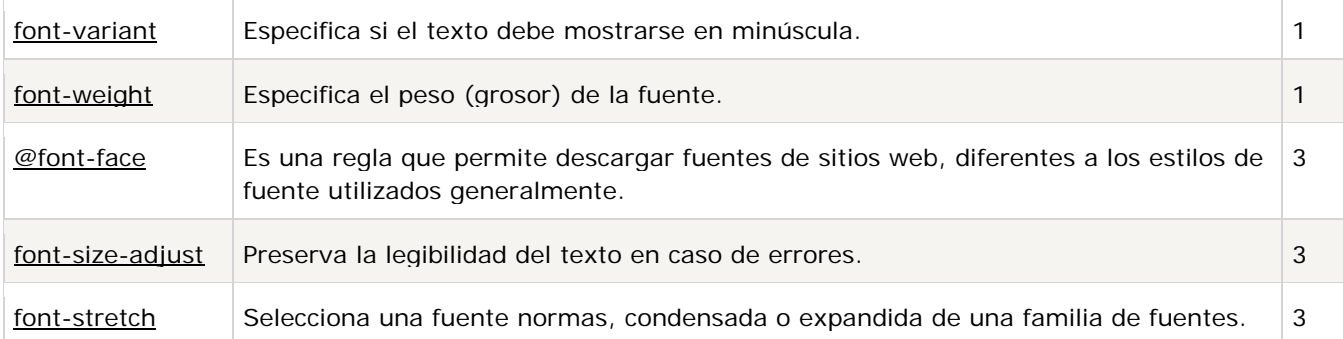

# Propiedades de Grilla

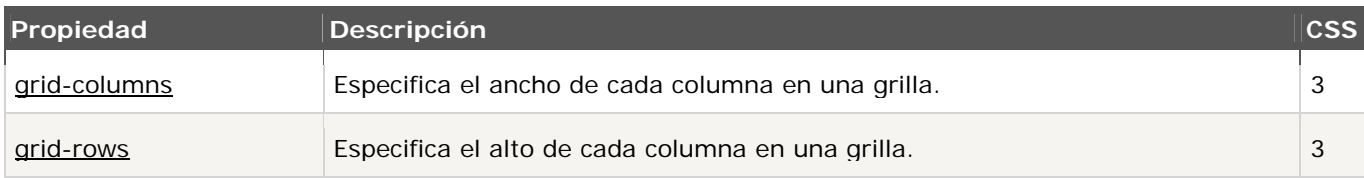

# Propiedades de hipervínculo

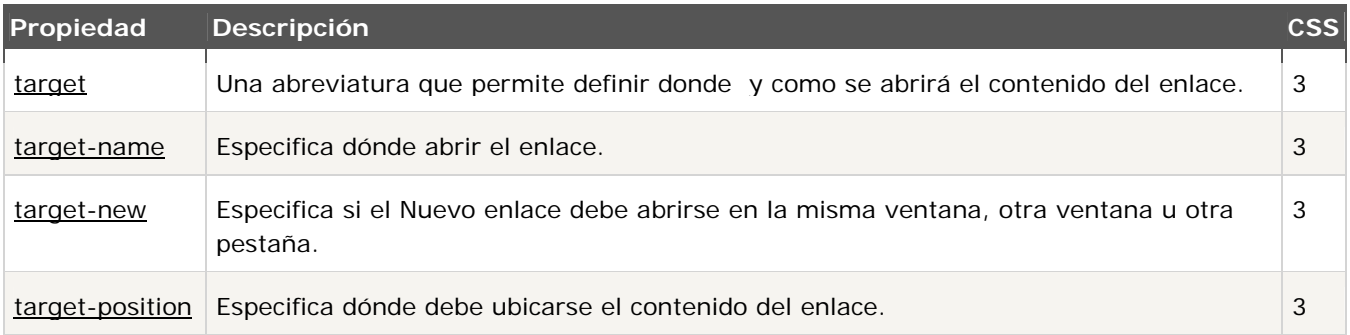

## Propiedades de Listas

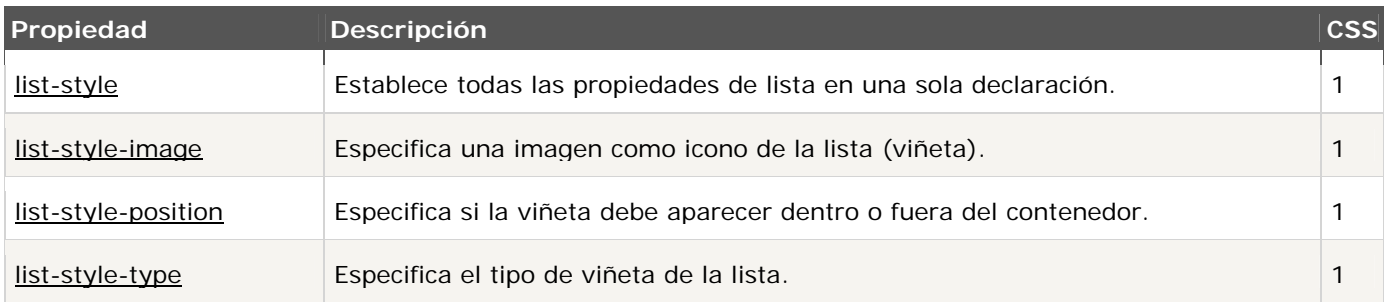

## Propiedades de Margen

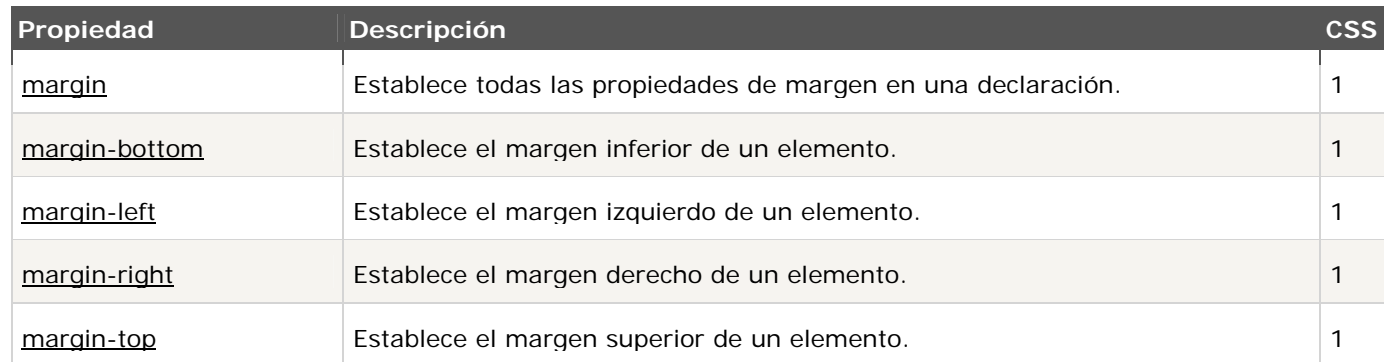

## Propiedades de Marquesina

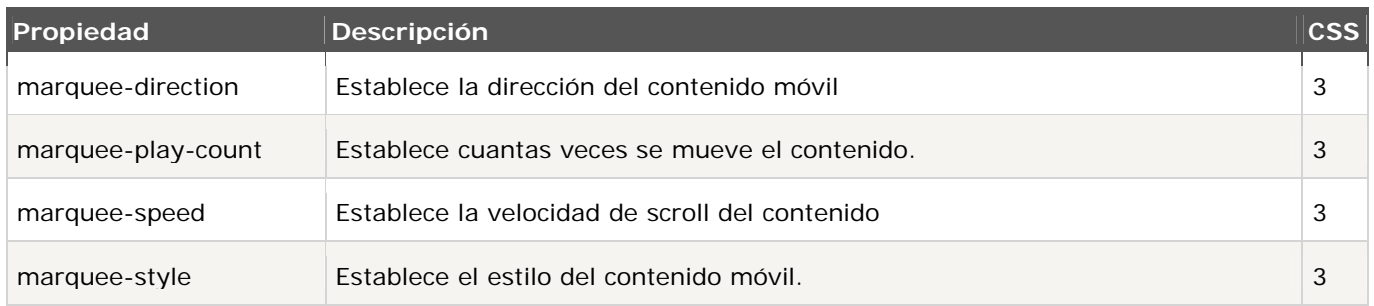

## Propiedades para Columnas múltiples

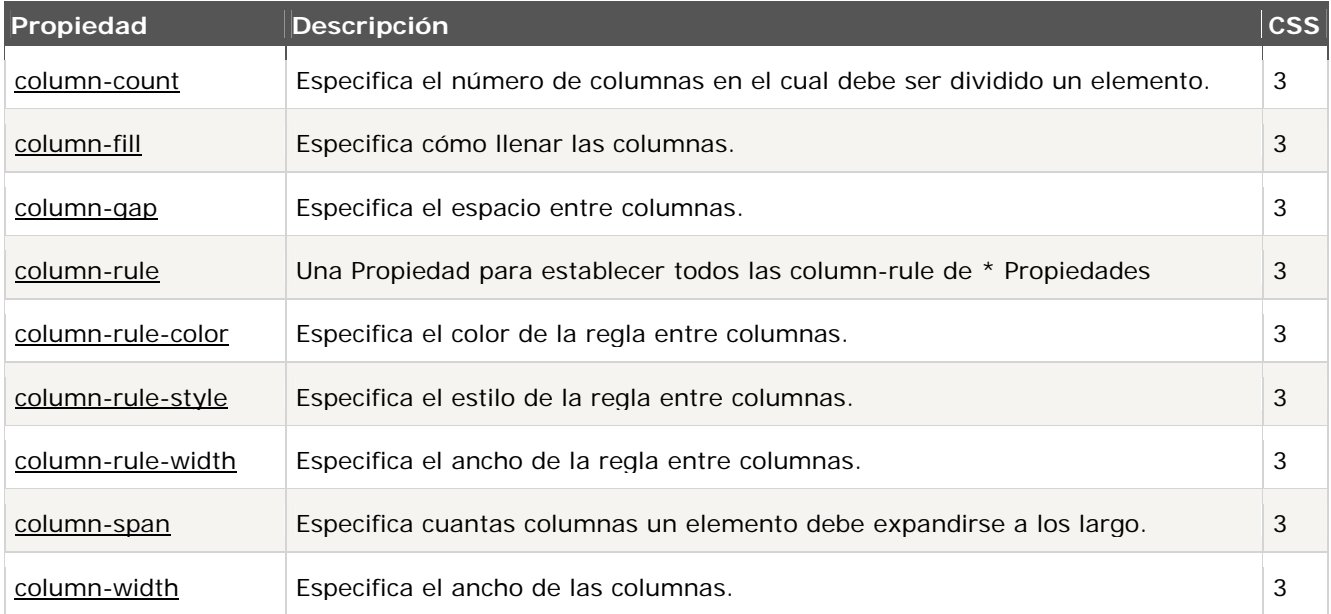

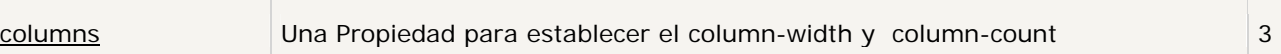

## Propiedades de Padding

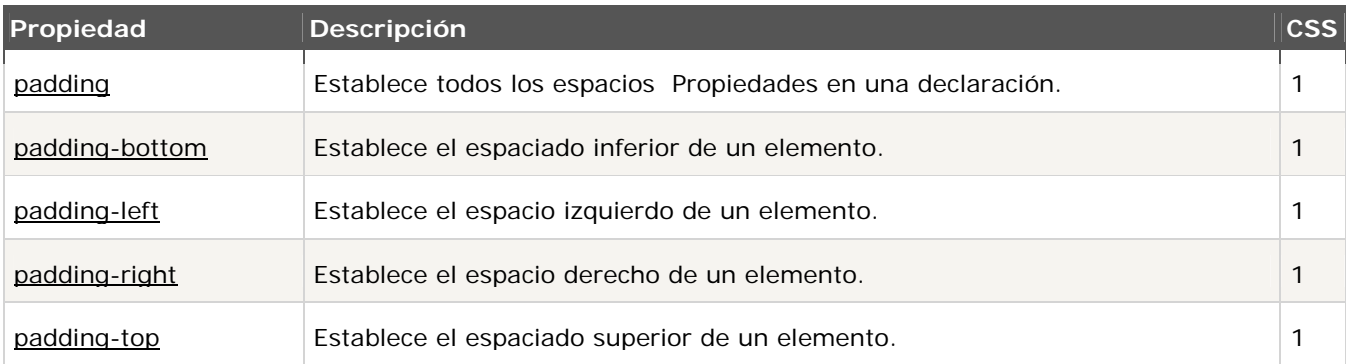

#### Paged Media Propiedades

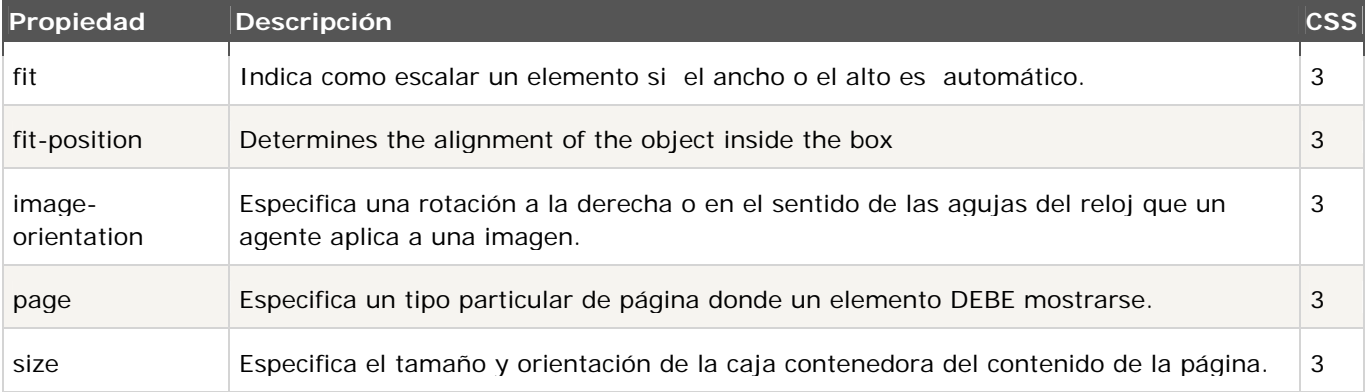

#### Propiedades de Posicionamiento

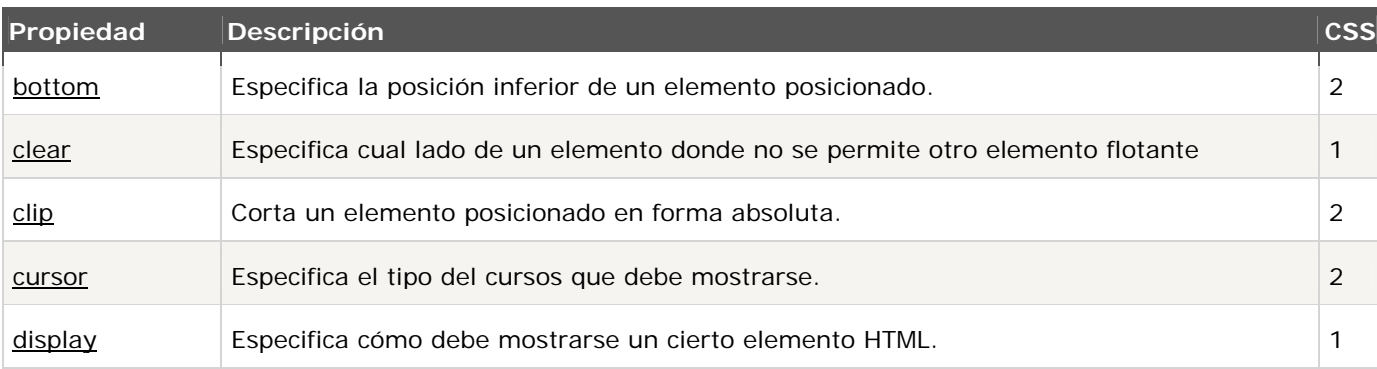

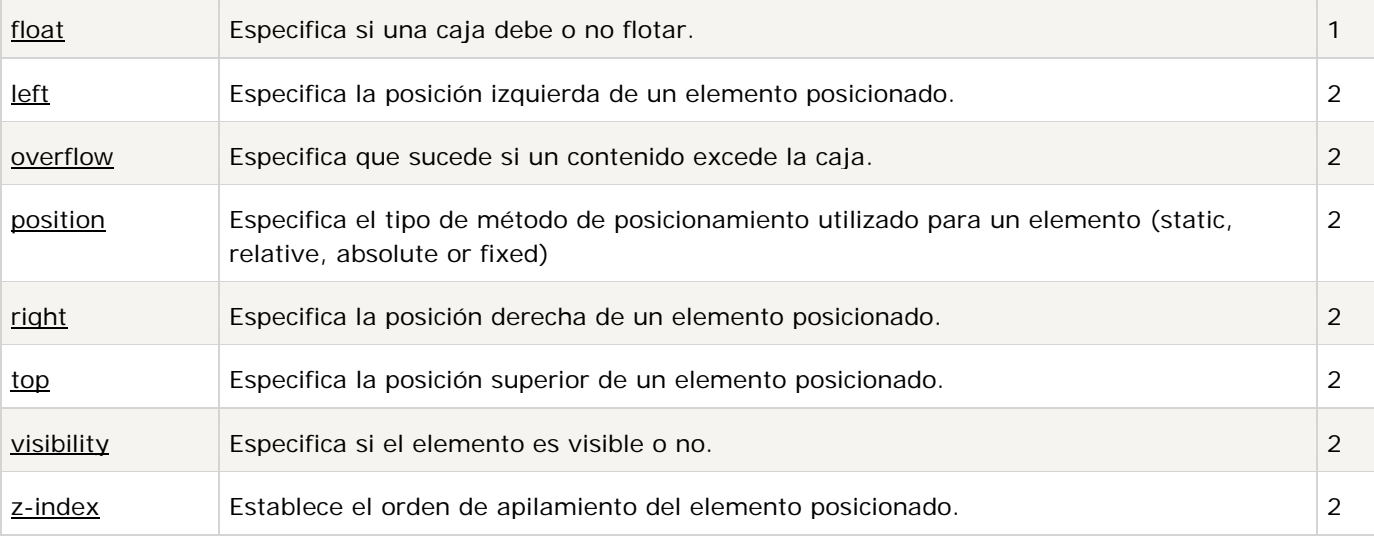

# Propiedades para impresión

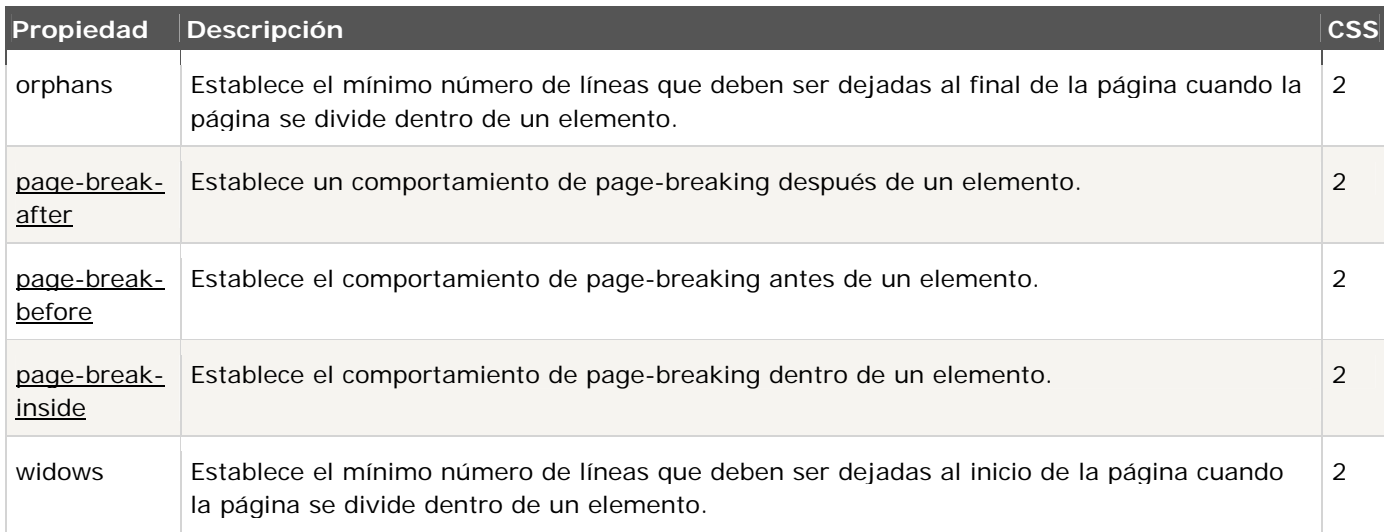

# Propiedades de Tablas

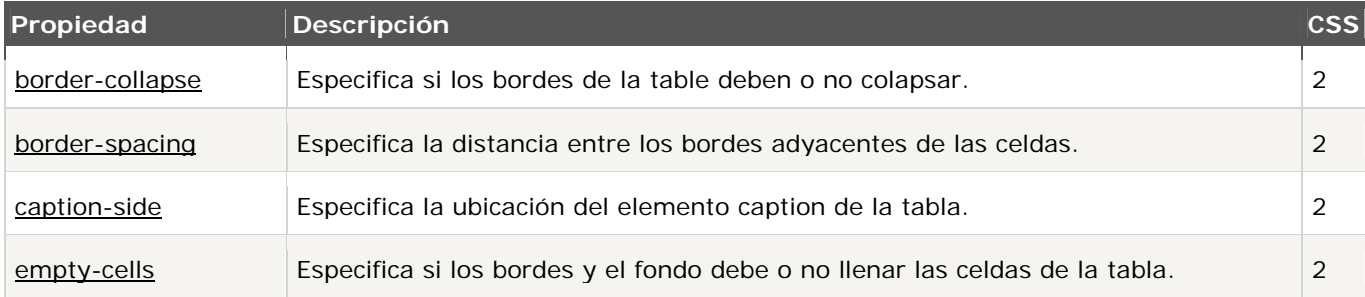

table-layout Establece el algoritmo de disposición que será usado en la tabla.

## Propiedades de Texto

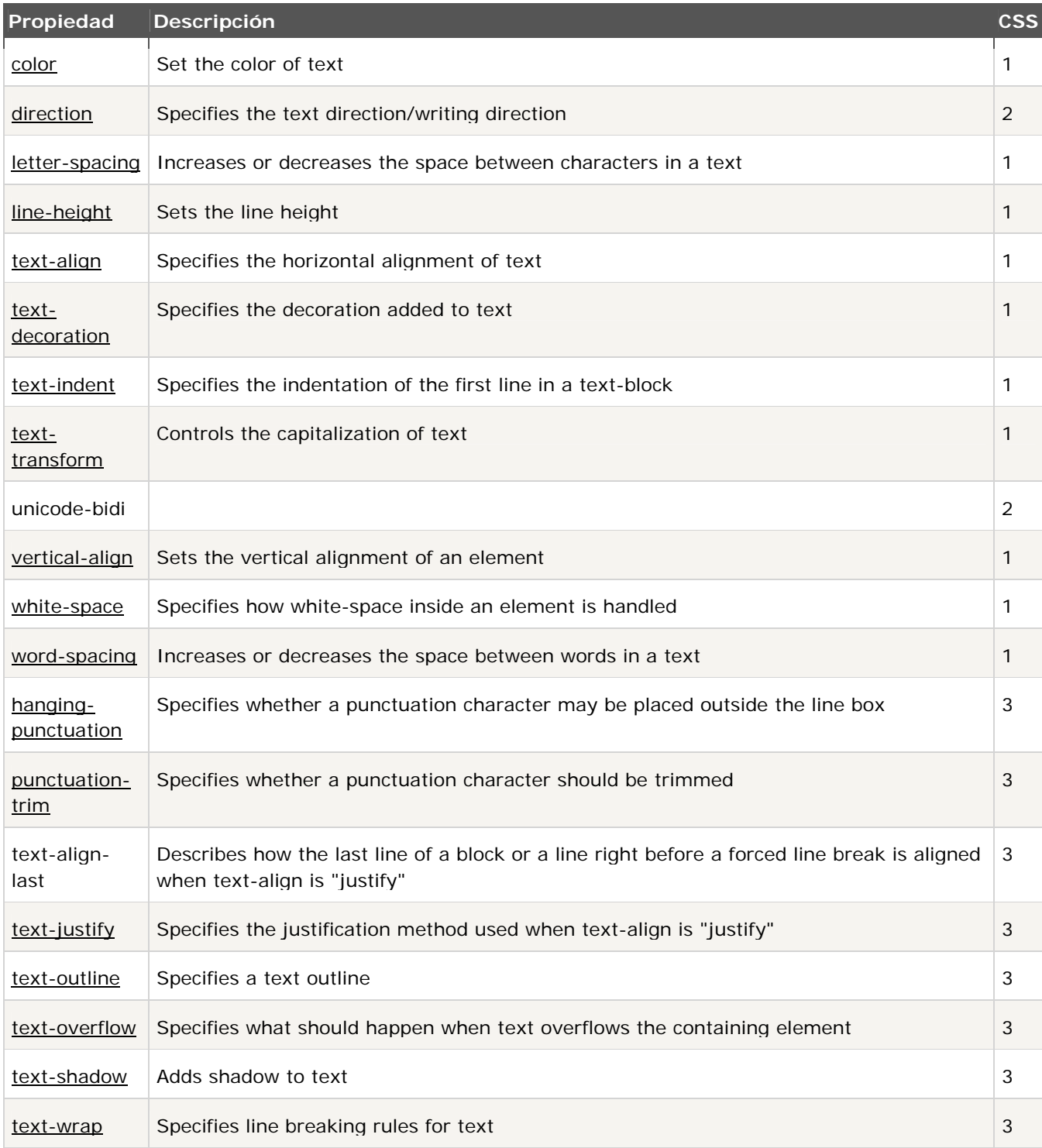

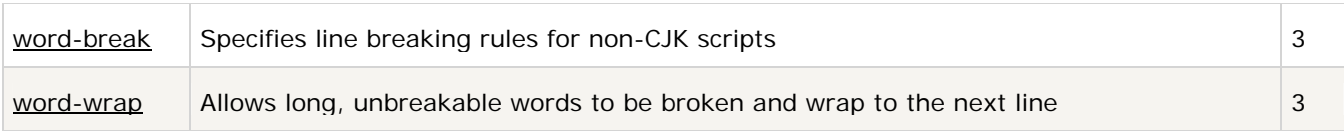

# Propiedades 2D/3D Transformación

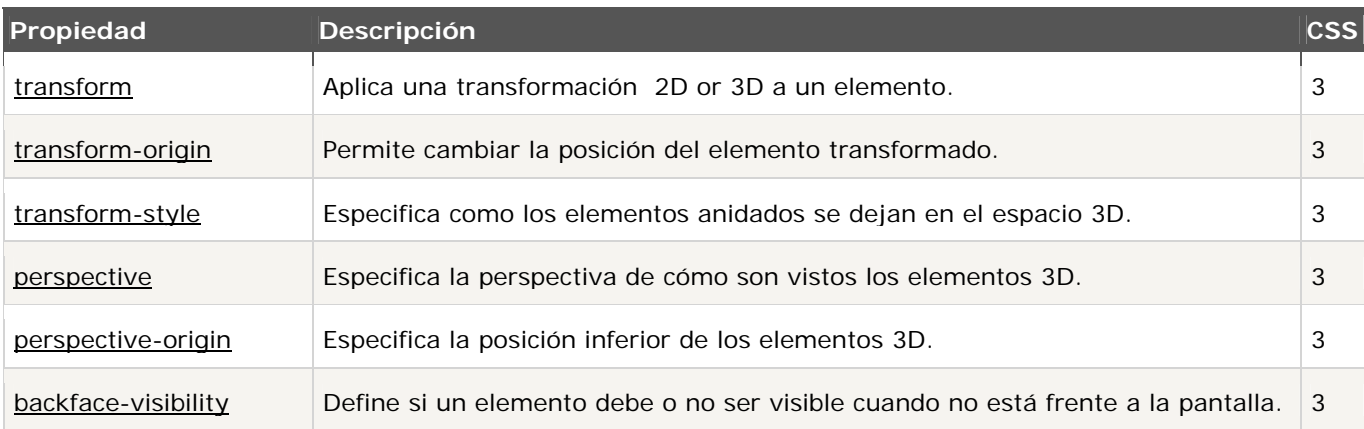

#### Transition Propiedades

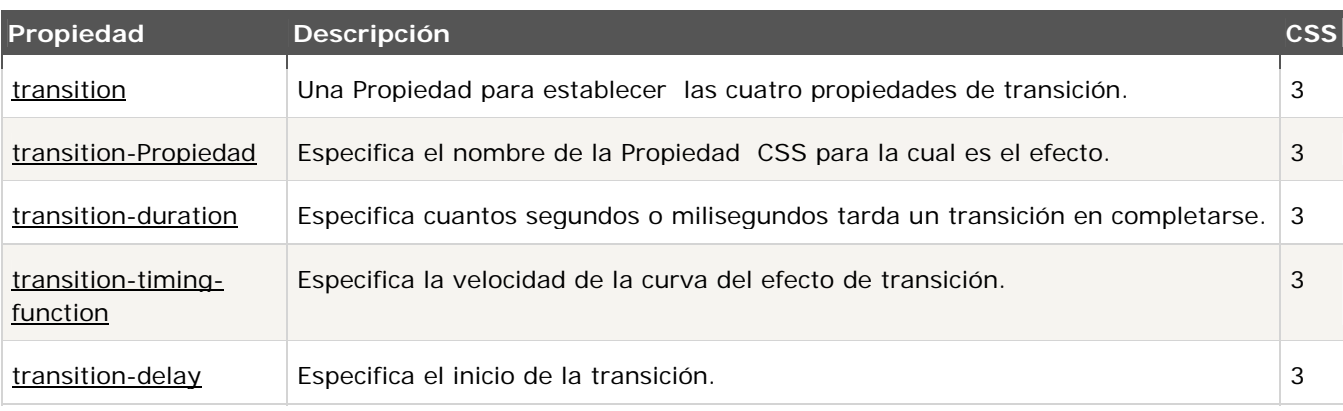

#### Propiedades de Interfaz de usuario

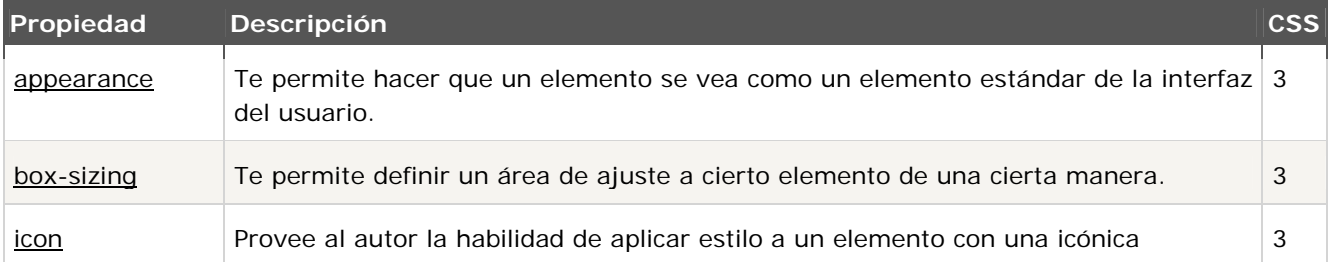

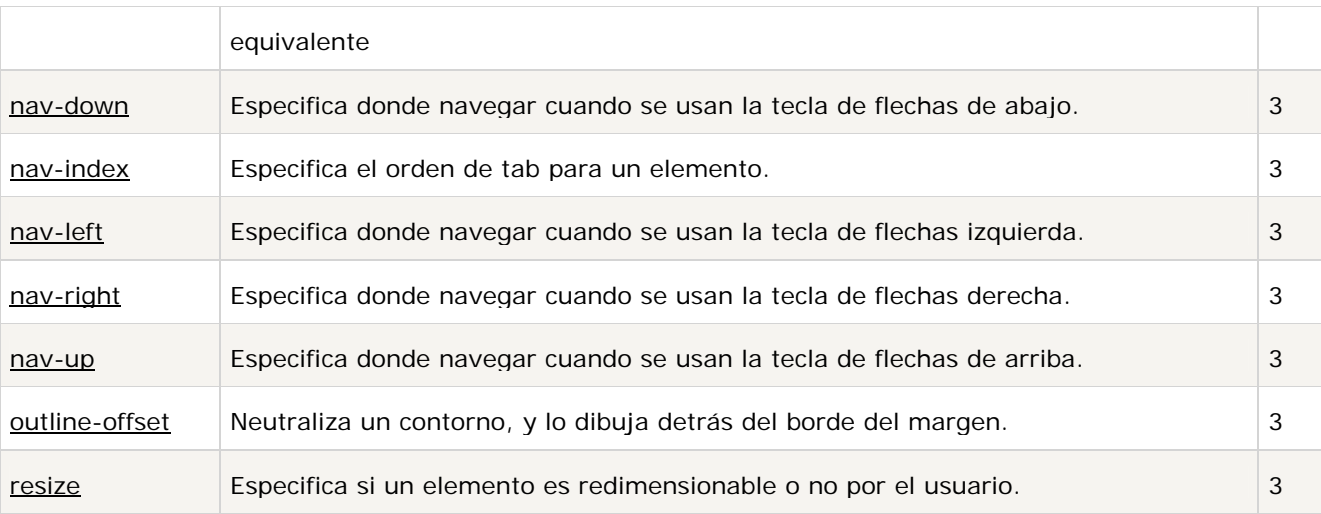